# 23 Atom wodoru w zewnętrznych polach

W tym rozdziale najpierw krótko przypomnimy rozwiązanie równania Schrödingera dla ruchu elektronu o masie  $\mu$  w potencjale Coulomba, a potem omówimy efekty związane z oddziaływaniem atomu z zewnętrznym polem magnetycznym i elektrycznym.

### 23.1 Spektrum atomu wodoropodobnego

Spektrum atomu wodoropodobnego można znaleźć rozwiązując radialne równanie Schrödingera

$$
\left[ -\frac{1}{r^2} \frac{d}{dr} \left( r^2 \frac{d}{dr} \right) + \frac{2\mu}{\hbar^2} \left( V(r) - E \right) + \frac{l(l+1)}{r^2} \right] u(r) = 0 \tag{23.1}
$$

z potencjałem

$$
V(r) = -\frac{Ze^2}{r} \tag{23.2}
$$

ale istnieje też pouczająca metoda algebraiczna, którą można znaleźć w podręczniku Schiffa. Przypomnijmy, że pełna funkcja falowa ma postać

$$
\psi_{lm}^n(r,\theta,\varphi) = u_l^n(r)Y_l^m(\theta,\varphi),\tag{23.3}
$$

gdzie radialna funkcja u zależy jawnie od l i od liczby kwantowej n zwanej radialną.

$$
n = \nu + 1 + l, \text{ gdzie } \nu = 0, 1, \dots l = 0, 1, \dots \tag{23.4}
$$

Ostateczny wzór na energię atomu wodoropodobnego ma postać:

$$
E_n = -\frac{\mu e^4 Z^2}{2\hbar^2 n^2} = -\frac{e^2 Z^2}{2a_0 n^2}, \quad a_0 = \frac{\hbar^2}{\mu e^2},
$$
\n(23.5)

gdzie stała  $a_0 = 5, 29 \times 10^{-9}$  cm jest związana ze średnim promienia orbity atomu wodoru (promień Bohra). Zauważmy, że n zmienia się od 1,2 do  $\infty$ . Dla każdego n możliwe są jednak różne wartości  $\nu$  i l, co daje *degenerację* widma atomu wodoropodobnego. Prześledźmy to na przykładzie kilku pierwszych poziomów

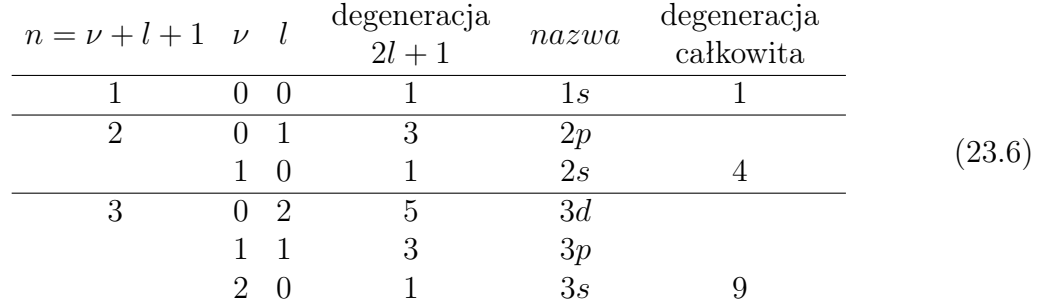

Łatwo przekonać się bezpośrednim rachunkiem, że całkowita degeneracja wynosi  $n^2$ :

$$
\sum_{l=0}^{n-1} (2l+1) = 2\frac{n(n-1)}{2} + n = n^2.
$$
 (23.7)

Otrzymane w wyniku urwania szeregu na $\boldsymbol{u}(r)$ wielomiany $\boldsymbol{u}_l^n$ noszą nazwę  $\emph{wielomia-}$ nów Laguerre'a.

Funkcja stanu podstawowego ma postać

$$
\psi_{l=0,m=0}^{n=1} = \frac{1}{\sqrt{4\pi}} \left(\frac{Z}{a_0}\right)^{3/2} 2 \exp\left(-\frac{Zr}{a_0}\right). \tag{23.8}
$$

Pierwszy stan wzbudzony opisywany jest czterema funkcjami falowymi

$$
\psi_{l=0,m=0}^{n=2} = \left(\frac{1}{2a_0}\right)^{3/2} \left(2 - \frac{r}{a_0}\right) \exp\left(-\frac{r}{2a_0}\right) Y_0^0(\theta,\varphi),
$$
  

$$
\psi_{l=1,m=0,\pm 1}^{n=2} = \left(\frac{1}{2a_0}\right)^{3/2} \frac{1}{\sqrt{3}} \frac{r}{a_0} \exp\left(-\frac{r}{2a_0}\right) Y_1^{0,\pm 1}(\theta,\varphi).
$$
(23.9)

Są to funkcje ortonormalne.

#### 23.2 Zjawisko Starka

Obliczmy wpływ stałego pola elektrycznego na niezaburzone poziomy atomu wodoru. W przypadku jednorodnego pola skierowanego równolegle do osi z, hamiltonian zaburzający przyjmuje postać

$$
\hat{H}' = eEz = eEr\cos\theta = eErn_z,\tag{23.10}
$$

gdzie e > 0 (ładunek elektronu wynosi −e).

Na podstawie dyskusji zredukowanych elementów macierzowych dla wektora wodzącego  $\vec{n}$  wiemy, że diagonalne elementy  $n_z$  znikają, co związane jest z faktem, że cos $\theta$ jest nieparzystąfunkcją  $\theta$  na odcinku 0,  $\pi$ . A zatem w pierwszym rzędzie rachunku zaburzeń efekt stałego pola elektrycznego znika dla stanu podstawowego. Zmiana energii możliwa jest zatem dopiero w drugim rzędzie rachunku zaburzeń i efekt ten nosi nazwę kwadratowego zjawiska Starka.

Dla stanów wzbudzonych mamy do czynienia ze zedegenerowanym rachunkiem zaburzeń i efekt rozszczepienia poziomów energetycznych pojawia się już w pierwszym rzędzie rachunku zaburzeń (tzw. liniowe zjawisko Starka).

W charakterze przykładu rozpatrzmy pierwszy wzbudzony stan atomu wodoru o  $n =$ 2, gdzie występuje poczwórna degeneracja ze względu na  $l$  i na  $m$ . Oznaczmy kolejno niezaburzone stany odpowiadające energii

$$
E_2^{(0)} = -\frac{me^2}{8\hbar^2} \tag{23.11}
$$

jako

$$
\psi_1 = \psi_{l=0,m=0}^{n=2}, \quad \psi_2 = \psi_{l=1,m=-1}^{n=2}, \quad \psi_3 = \psi_{l=1,m=0}^{n=2} \quad \psi_4 = \psi_{l=1,m=1}^{n=2}.
$$

Ponieważ wektor wodzący  $n_z$  ma niezerowe elementy macierzowe tylko między stanami o różnych *l*,  $\hat{H}'$  może mieć niezerowe elementy tylko między  $\psi_1$  a  $\psi_{2,3,4}$ . Dodatkowo, ponieważ  $n_z$  jest składową nieredukowalnego operatora tensorowego o  $m = 0$ , jedyny niezerowy element  $\hat{H}'$  to  $H'_{13} = (\psi_1 | \hat{H}' | \psi_3)$  oraz  $H'_{31} = H''_{13}$ . Widzimy tu w pełnym świetle użyteczność twierdzenia Wignera–Eckarta.

Przypomnijmy, że pierwszą poprawkę do energii w zdegenerowanym rachunku zaburzeń otrzymujemy z wyliczenia wyznacznika, który dla czterech zdegenerowanych poziomów przyjmuje postać:

$$
\begin{vmatrix}\n-E_2^{(1)} & 0 & H'_{13} & 0 \\
0 & -E_2^{(1)} & 0 & 0 \\
H'_{13} & 0 & -E_2^{(1)} & 0 \\
0 & 0 & 0 & -E_2^{(1)}\n\end{vmatrix} = 0.
$$
\n(23.12)

Dodatkowo, ponieważ dla $m=0$ funkcje kuliste są rzeczywiste, zachodzi $H'_{13} = H'^*_{13} \equiv h$ i równanie (23.12) przyjmuje postać

$$
E_2^{(1)2} \left( E_2^{(1)2} - h^2 \right) = 0 \tag{23.13}
$$

co daje cztery rozwiązania

$$
E_2^{(1)} = 0, 0, -h, h. \tag{23.14}
$$

Znajdźmy teraz wektory własne do wartości własnej  $E_2^{(1)} = 0$ :

 $\begin{array}{c} \hline \end{array}$  $\overline{\phantom{a}}$  $\overline{\phantom{a}}$  $\overline{\phantom{a}}$  $\overline{\phantom{a}}$  $\overline{\phantom{a}}$  $\overline{\phantom{a}}$  $\overline{\phantom{a}}$  $\overline{\phantom{a}}$ 

$$
\begin{bmatrix} 0 & 0 & h & 0 \\ 0 & 0 & 0 & 0 \\ h & 0 & 0 & 0 \\ 0 & 0 & 0 & 0 \end{bmatrix} \begin{bmatrix} a \\ b \\ c \\ d \end{bmatrix} = h \begin{bmatrix} c \\ 0 \\ a \\ 0 \end{bmatrix} = 0.
$$
 (23.15)

Rozwiązaniem tego równania jest  $c = a = 0$ . Niezerowe pozostają b i d, co oznacza, że wektory własne do wartości własnej 0 są kombinacjami liniowymi funkcji  $\psi_2$  i  $\psi_4$ . A zatem rozszczepieniu nie ulegają stany o  $l = 1$  i  $m = \pm 1$ . Wektor własny do  $E_2^{(1)} = -h$ znajdujemy rozwiązując równanie

$$
\begin{bmatrix} h & 0 & h & 0 \\ 0 & h & 0 & 0 \\ h & 0 & h & 0 \\ 0 & 0 & 0 & h \end{bmatrix} \begin{bmatrix} a \\ b \\ c \\ d \end{bmatrix} = h \begin{bmatrix} a+c \\ b \\ a+c \\ d \end{bmatrix} = 0.
$$
 (23.16)

Rozwiązaniem tego równania jest  $c = -a, b = d = 0$ . A zatem stan o energii  $E_2^{(0)} - h$  jest kombinacją liniową

$$
a(\psi_1 - \psi_3) = a(\psi_{l=0,m=0}^{n=2} - \psi_{l=1,m=0}^{n=2}),
$$
\n(23.17)

gdzie a wyznaczamy z warunku unormowania  $a = 1/2$ 2. Funkcję falową stanu o energii  $E_2^{(0)} + h$  możemy wyznaczyć z równania analogicznego do (23.16) lub z warunku ortogonalności do stanu (23.17):

$$
\frac{1}{\sqrt{2}}\left(\psi_1 + \psi_3\right) = \frac{1}{\sqrt{2}}\left(\psi_{l=0,m=0}^{n=2} + \psi_{l=1,m=0}^{n=2}\right). \tag{23.18}
$$

O tym, który z tych dwu stanów (23.17,23.18) ma niższą energię decyduje znak h.

Dotychczasowe rozważania prowadziliśmy tylko w oparciu o własności symetrii i twierdzenie Wignera–Eckarta. Pozostaje nam jeszcze do znalezienia wrtość liczbowa h. W tym celu wypiszmy jawną postać funkcji falowych:

$$
\psi_1 = \psi_{l=0,m=0}^{n=2} = \left(\frac{1}{2a_0}\right)^{3/2} \left(2 - \frac{r}{a_0}\right) \exp\left(-\frac{r}{2a_0}\right) Y_0^0(\theta, \varphi),
$$
  

$$
\psi_3 = \psi_{l=1,m=0}^{n=2} = \left(\frac{1}{2a_0}\right)^{3/2} \frac{1}{\sqrt{3}} \frac{r}{a_0} \exp\left(-\frac{r}{2a_0}\right) Y_1^0(\theta, \varphi).
$$
 (23.19)

Szukany element macierzowy wyraża się wzorem

$$
h = eE\left(\frac{1}{2a_0}\right)^3 \frac{1}{\sqrt{3}} \int_0^\infty dr r^3 \frac{r}{a_0} \left(2 - \frac{r}{a_0}\right) \exp\left(-\frac{r}{a_0}\right) \langle 1, 0 | n_z | 0, 0 \rangle. \tag{23.20}
$$

Część kątową znamy z twierdzenia Wignera–Eckarta

$$
\langle 1,0|n_z|0,0\rangle = \sqrt{\frac{1}{3}}.
$$

Całkę radialną wyliczymy podstawiając  $\rho = r/a_0$ :

$$
h = eE\left(\frac{1}{2a_0}\right)^3 \frac{1}{3} a_0^4 \int_0^\infty d\rho \rho^4 (2 - \rho) \exp(-\rho)
$$
  
=  $eE\frac{a_0}{24} (2 - 5) 4! = -3eEa_0.$  (23.21)

Aby podstawić jednostki, wyraźmy pole E w  $n \times V/cm$ , pamiętając, że  $1 \text{ V} = 1/300 \sqrt{cm g/s}$ :

$$
h = -3 \times 4,8 \times 10^{-10} \frac{\text{cm}\sqrt{\text{cm}\text{g}}}{\text{s}} \frac{n}{300} \frac{\sqrt{\text{cm}\text{g}}}{\text{s cm}} 5,29 \times 10^{-9} \text{cm}
$$
  
=  $n \times 0,25 \times 10^{-19} \text{erg} = n \times 1,56 \times 10^{-8} \text{eV} = 12,48 \times 10^{-6} \frac{1}{\text{cm}},$  (23.22)

gdzie 1/cm jest typową jednostką atomową energii (1eV =  $8 \times 10^{31}$ /cm). Zatem dla pól rzędu 10<sup>5</sup> V/cm efekt Starka daje rozszczepienia rzędu 10<sup>−</sup><sup>4</sup> eV, a więc cztery rzędy wielkości mniej niż odległość między stanem podstawowym a omawianym poziomem  $n =$ 2.

## 23.3 Ruch cząstki w polu elektromagnetycznym

Dotychczas omówiliśmy dość szczegółowo oddziaływanie cząstki naładowanej z zewnętrznym polem elektrycznym. Aby opisać także ruch w polu magnetycznym, musimy skwantować odpowiedni hamiltonian klasyczny

$$
H = \frac{1}{2m} \left( \vec{p} - \frac{q}{c} \vec{A}(\vec{r}, t) \right)^2 + qV(\vec{r}, t), \qquad (23.23)
$$

gdzie q jest ładunkiem cząstki, zaś c prędkością światła. Przypomnijmy, że pola elektryczne i magnetyczne wyrażają się przez potencjały w następujący sposób:

$$
\vec{E} = -\frac{1}{c}\frac{\partial \vec{A}}{\partial t} - \vec{\nabla}V, \quad \vec{B} = \vec{\nabla} \times \vec{A}.
$$
 (23.24)

O ile część elektryczna nie przedstawia problemów, to część zawierająca potencjał wektorowy A~ nie daje się prosto skwantować, gdyż potencjał A~ jest funkcją  $\vec{r}$ , a  $\vec{r}$  nie komutuje z operatorem pędu. Z pomocą przychodzi nam tu postulat, aby kwantowy operator Hamiltona był hermitowski. Wówczas

$$
\left(\vec{p} - \frac{q}{c}\vec{A}(\vec{r},t)\right)^2 \rightarrow \hat{p}^2 + \frac{q^2}{c^2}\hat{A}^2 - \frac{q}{c}\left(\hat{p}\cdot\hat{A} + \hat{A}\cdot\hat{p}\right)
$$

$$
= -\hbar^2\vec{\nabla}^2 + \frac{q^2}{c^2}\vec{A}^2 + i\frac{q\hbar}{c}\left(\left(\vec{\nabla}\cdot\vec{A}\right) + 2\vec{A}\cdot\vec{\nabla}\right). \tag{23.25}
$$

Stąd

$$
\hat{H} = -\frac{\hbar^2}{2m}\vec{\nabla}^2 + i\frac{q\hbar}{2mc}\left(\vec{\nabla}\cdot\vec{A}\right) + i\frac{q\hbar}{mc}\vec{A}\cdot\vec{\nabla} + \frac{q^2}{2mc^2}\vec{A}^2 + qV.
$$
 (23.26)

#### 23.3.1 Efekt Zeemana

Poddanie atomu wodoru działaniu stałego pola megnetycznego powoduje zmiany energii stanów związanych. Spróbujemy obliczyć tę zmianę w pierwszym rzędzie rachunku zaburzeń. W tym celu jako zaburzenie przyjmiemy tylko liniową w  $\ddot{A}$  część (23.26):

$$
\hat{H}' = -i\frac{e\hbar}{2mc} \left[ \left( \vec{\nabla} \cdot \vec{A} \right) + 2\vec{A} \cdot \vec{\nabla} \right],\tag{23.27}
$$

gdzie za ładunek q przyjęliśmy ładunek elektronu

 $q = -e, e > 0.$ 

Stałe pole magnetyczne  $\vec{B}$  opisywane jest potencjałem

$$
\vec{A} = \frac{1}{2}\vec{B} \times \vec{r}.\tag{23.28}
$$

Rzeczywiście

$$
B_i = \left(\vec{\nabla} \times \vec{A}\right)_i = \frac{1}{2} \epsilon_{ijk} \partial_j \epsilon_{klm} B_l r_m = \frac{1}{2} B_l \left(\delta_{il} \delta_{jm} - \delta_{im} \delta_{jl}\right) \delta_{jm} = B_i.
$$

Ponieważ

$$
\vec{\nabla} \cdot \vec{A} = \frac{1}{2} \epsilon_{klm} B_l \partial_k r_m = 0,
$$

we wzorze (23.27) pozostaje tylko drugi człon:

$$
2\vec{A} \cdot \vec{\nabla} = \frac{i}{\hbar} \left( \vec{B} \times \vec{r} \right) \cdot \hat{p} = \frac{i}{\hbar} \vec{B} \cdot (\vec{r} \times \hat{p}) = \frac{i}{\hbar} \vec{B} \cdot \hat{L}.
$$

A zatem zaburzenie przyjmuje postać

$$
\hat{H}' = \frac{e\hbar}{2mc}\frac{1}{\hbar}\vec{B}\cdot\hat{L}.\tag{23.29}
$$

Wielkość

$$
\mu_B = \frac{e\hbar}{2mc} = 9,27 \times 10^{-21} \frac{\text{erg}}{\text{Gs}} = 9.2740154 \times 10^{-24} \frac{\text{J}}{\text{T}} = 5.78838263 \times 10^{-5} \frac{\text{eV}}{\text{T}} \quad (23.30)
$$

nazywamy magnetonem Bohra.

Otrzymany powyżej hamiltonian ma ścisły związek z klasycznym ruchem elektronu o ładunku −e z prędkością v po orbicie kołowej o promieniu r wokół ciężkiego jądra. W każdej chwili czasowej układ proton-elektron tworzą dipol; jednakże uśredniony po czasie moment dipolowy tego układu jest równy zeru. Natomiast uśrednione pole magnetyczne pochodzące od pętli prądowej elektronu jest różne od zera (pamiętajmy, że prąd jako obiekt "inżynieryjny" płynie w kierunku przeciwnym do ruchu elektronu). Natężenie prądu generowane przez ruch elektronu to ilość ładunku, która przepływa przez dany punkt orbity w ciągu sekundy. Elektron w ciągu sekundy wykonuje  $v/2\pi r$  obrotów, zatem

$$
I = \frac{ev}{2\pi r}.\tag{23.31}
$$

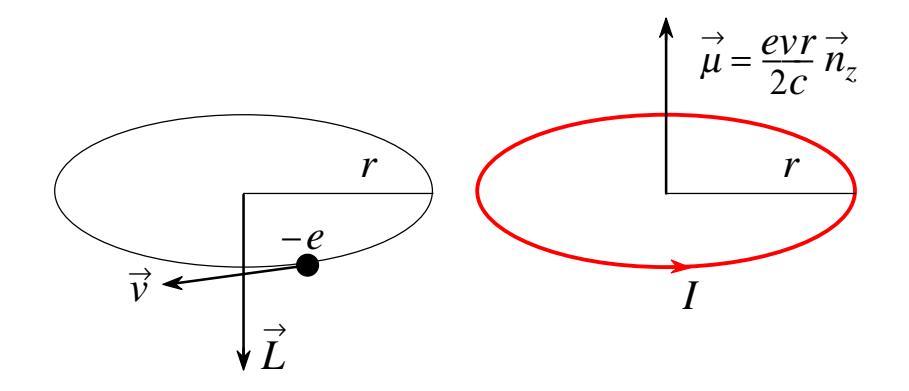

Rysunek 1: Moment magnetyczny elektronu poruszającego sie po orbicie kołowej.

Pętla z prądem o powierzchni S generuje pole magnetyczne  $\vec{B}$ , które z dużych odległości wygląda jak pole dipola magnetycznego o momencie dipolowym  $\vec{\mu}$ 

$$
\vec{\mu} = \frac{I}{c}\vec{S},\tag{23.32}
$$

gdzie  $\vec{S}$  jest skierowanym elementem powierzchni, przy czym jego kierunek i zwrot względem kierunku prądu wyznacza reguła śruby prawoskrętnej. W rozpatrywanym przez nas przypadku  $S = \pi r^2$  i

$$
\mu = \frac{evr}{2c} = \frac{e}{2mc} mvr = \frac{e}{2mc} L,\tag{23.33}
$$

gdzie L jest wartością momentu pędu elektronu. Ponieważ elektron porusza się w kierunku przeciwnym niż prąd, związek (23.33) możemy zapisać wektorowo

$$
\vec{\mu} = -\frac{e}{2mc}\vec{L}.\tag{23.34}
$$

Zwróćmy uwagę, że −e jest ładunkiem elektronu. Zatem wzór (23.29) możemy przepisać ogólnie

$$
\hat{H}' = -\vec{B} \cdot \vec{\mu},\tag{23.35}
$$

gdzie  $\vec{\mu}$  jest *operatorem* momentu magnetycznego cząstki, a  $\hat{H}'$  ma interpretację *operatora* energii oddziaływania momentu dipolowego z polem magbetycznym  $\vec{B}$ .

Dla pola $\vec{B}$ skierowanego wzdłuż osi  $z$  element macierzowy między stanami  $\psi_{nlm}$ jest bardzo prosty do obliczenia

$$
\langle n, l, m | \hat{H}' | n, l, m \rangle = m \mu_B B , \qquad (23.36)
$$

gdzie  $m \mu_B$  jest momentem magnetycznym atomu w stanie  $|n, l, m\rangle$ . Widzimy zatem, że poziomy energetyczne atomu wodoru ulegają rozszczepieniu w stopniu proporcjonalnym do  $B$  i  $m$ .

Zjawisko Zeemana komplikuje się w przypadku uwzględnienia spinu elektronu.